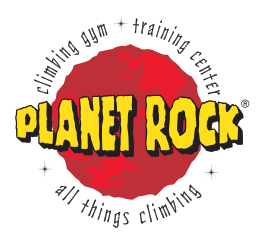

**planet-rock.com**

## **How to enroll your child in a Planet Rock Kids Program**

Do you have a Mind Body account?

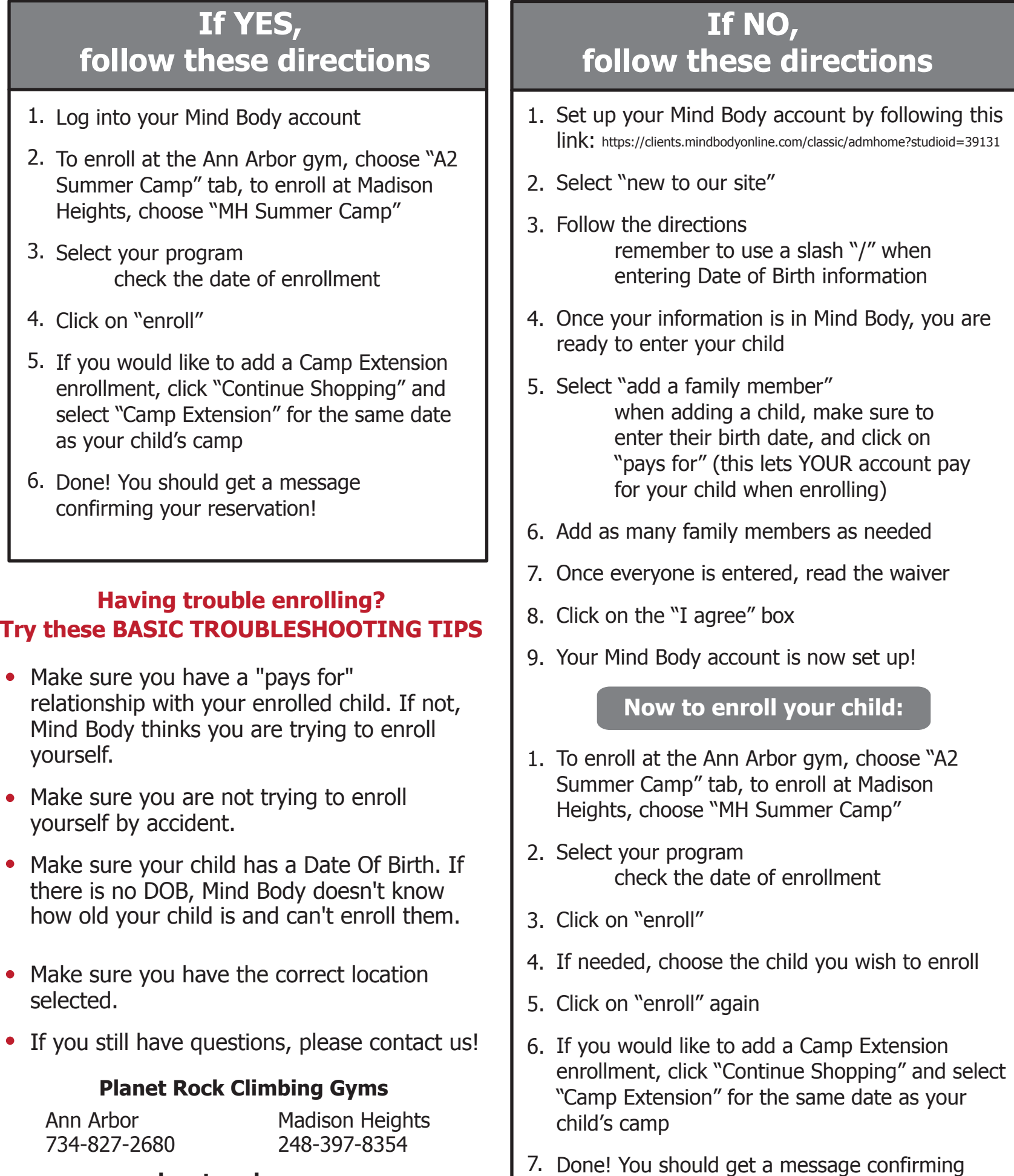

your reservation!